Falls noch keine Schnupperlehren gemacht wurden, wird die Tabelle als Vorbereitung im Plenum besprochen. *Hinweis Vorlage: Die Vorlage dient den SuS einerseits dazu, eine Struktur in ihren Unterlagen anzulegen – und andererseits, eine Übersicht über eigene Schnuppererfahrungen zu gewinnen. Damit können Entscheidungen bezüglich des Berufswahlprozesses einfacher getätigt werden.*

### BEWERBEN: DAS IST DER STAND DER DINGE<br>AUFZEIGEN VON AKTUELLS-**TEN TRENDS IN SACHEN** BEWERBUNGSDOSSIER SEITE 10 BIS 11

**Dieser Beitrag zeigt den Jugendlichen auf, auf welche Details Lehrbetriebe bei Bewerbungen achten. Anhand eines mit Fehler bespickten Lebenslaufs und Motivationsschreibens werden die Do's und Don'ts einer Bewerbungsmappe herausgearbeitet.**

#### **KOMPETENZEN**

*Die Schüler/innen …*

können mit Hilfe der gesammelten Dokumente wichtige Informationen für ihre Bewerbungsunterlagen zusammenstellen. (BO 4.3d) –

#### **MATERIAL**

- Sprungbrett S. 10–11 –
- AB2 –
- LB2 –
- V4 –
- Lehrer-PC mit Beamer/Smartboard/ interaktivem Bildschirm –

#### **VORBEREITUNG**

- Pro SuS ein Sprungbrett bereitlegen
- AB 2 für alle SuS kopieren –
- V4 kopieren (halbe Klasse Lebenslauf, halbe Klasse Motivationsschreiben)

#### **VORGEHEN**

*Lektionseinstieg* 1.

LP händigt der einen Hälfte der Klasse den Lebenslauf und der anderen das Motivationsschreiben von V4 aus. In EA lesen die SuS ihren Text und notieren Do's and Don'ts auf dem AB2. Wer fertig ist, schreibt seinen Namen inklusive Textsorte (L oder M) auf die Tafel und wartet, bis ein weiterer Schüler bzw. eine Schülerin mit der gleichen Textsorte fertig wird. In PA vergleichen sie ihre notierten Punkte und ergänzen das AB, falls nötig.

*Präsentation der Ergebnisse* 2.

Per Losverfahren wird ein Schüler bzw. eine Schülerin der Gruppe Lebenslauf sowie der Gruppe Motivationsschreiben gebeten, die Ergebnisse im Plenum zu präsentieren. Währenddessen blendet die LP den Text ein, sodass die Referentin/der Referent während der Präsentation Bezug zum Text nehmen kann. Die restlichen SuS ergänzen ihre Notizen bzw. ergänzen falls nötig die Präsentation ihrer Kolleginnen oder Kollegen mündlich. Die LP kann die erarbeiteten Punkte der Referentinnen und Referenten auf der Musterlösung ergänzen und diese einblenden, sodass die SuS ihre Listen in Ruhe vervollständigen können.

*Tippliste erweitern* 3.

Anschliessend lesen die SuS den Artikel auf den Seiten 10–11 in EA und ergänzen ihre «Do's and Don'ts»-Liste auf dem AB 2 mit den Inhalten aus dem Magazin.

*Abschluss*

Im Plenum wird jede/r SuS gebeten, eine neu gewonnene Erkenntnis zu nennen.

## BEWERBUNGSTRAINING:<br>VORSTELLUNGSGESPRÄ-CHE SIMULIEREN MIT<br>PROFESSIONELLEN TRAI-<br>NERINNEN UND TRAINERN SEITE 16 BIS 17

**Die Jugendlichen erhalten durch den Artikel Tipps und Tricks für zukünftige Vorstellungsgespräche. Anhand ihres Vorwissens und dem Sprungbrett-Artikel erstellen die SuS im Placemat-Verfahren ein Plakat, welches im Klassenzimmer aufgehängt werden kann.**

#### **KOMPETENZEN**

- *Die Schüler/innen …*
- können mit Hilfe der gesammelten Dokumente wichtige Informationen für ihre Bewerbungsunterlagen zusammenstellen. (BO 4.3.d)

#### **MATERIAL**

- Sprungbrett S.16–17
- $V<sub>5</sub>$  $\mathbb{Z}^+$
- V6 –
- V7 –
- Lehrer-PC mit Beamer/Smartboard/ interaktiven Bildschirm –
- A3-Papier oder Flipchart –

#### **VORBEREITUNG**

- Pro SuS ein Sprungbrett bereitlegen
- V5 Placemat für jede 4er-Gruppe 1x auf A3 kopieren –
- V6 vom Lehrer-PC einblenden oder für jede Gruppe 1x kopieren –
- V7 für LP zur Kontrolle bereitlegen –
- Pro Gruppe 1 weisses A3-Blatt oder Flipchart bereitlegen –
- Evtl. Stifte für die Gestaltung des Gruppenplakats bereitstellen

#### **VORGEHEN**

- *Placemat* 1.
	- SuS werden in 4er-Gruppen anhand ihrer Geburtstage eingeteilt. Sie erhalten V6 und lesen die Aufträge in der Klasse. In GA bearbeiten die SuS die Placemat-Vorlage (V5) und sammeln somit Tipps für ein Vorstellungsgespräch. Für die Lehrperson steht eine Sammlung der wichtigsten Punkte aus dem Artikel in der V7 zur Verfügung.
- *A3 Plakat für Schulzimmer gestalten* 2. SuS gestalten mithilfe der erarbeiteten Tipplisten ein Plakat für das Schulzimmer. (V6, Auftrag 6/7) *Hinweis: Dieser Auftrag kann je nach Zeitfenster als Hausaufgabe fertig gestellt werden.*

## VERWENDETE<br>ABKÜRZUNGEN

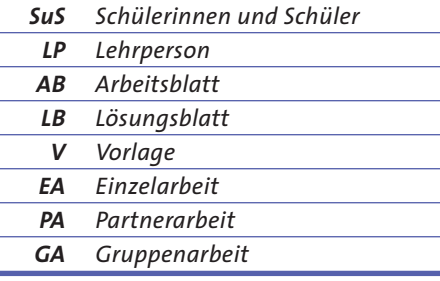

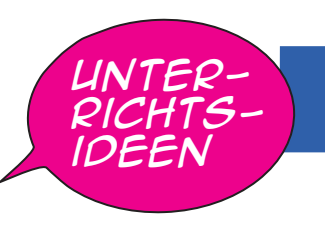

## SPRUNGBA

# HOCH IN DER LUFT AM DÜNNEN SEIL: DIESE FACH- LEUTE ARBEITEN ZUSAM- MEN, DAMIT DAS KLAPPT SEITEN 4 BIS 9

**Die Jugendlichen lernen durch diesen Artikel verschiedene Berufe kennen, die Hand in Hand arbeiten, sodass der Seilbahnbetrieb einwandfrei ablaufen kann. Anhand der Legekarten gewinnen die SuS Erkenntnisse über die Tätigkeiten verschiedener Berufe und erstellen in einem zweiten Schritt eigene Tätigkeitskarten zu einem zugeteilten Beruf.**

#### **KOMPETENZEN**

*Die Schüler/innen …*

- können sich selbstständig Informationen zu mindestens drei ausgewählten Berufen bzw. Ausbildungswegen in verschiedenen Berufsfeldern beschaffen. (BO 2.1b) –
- können Anforderungen und Tätigkeiten anhand von mindestens zwei ausgewählten Berufs- bzw. Ausbildungswegen aufzeigen und gegenüberstellen. (BO 2.1c) –

#### **MATERIAL**

- Sprungbrett S.4–9 –
- V1, V2 –
- Laptop/iPad für SuS –
- Wandtafel, Smartboard oder Flipchart –

#### **VORBEREITUNG**

- Pro SuS ein Sprungbrett bereitlegen
- V1 kopieren und zuschneiden (für PA) und in Couverts bereitlegen –
- V1 4x kopieren (als Lösungsvorlage) –
- V2 allen SuS zur Verfügung stellen –

#### **VORGEHEN**

#### *Lektionseinstieg*

Die LP zeigt ein Bild einer Seilbahn 1. und bittet die SuS mögliche Berufe an die Wandtafel/ Smartboard oder Flipchart zu notieren, welche dafür sorgen, dass eine Seilbahn gebaut, montiert und betrieben werden kann. *Hinweis Lektionseinstieg: Die SuS dürfen auch Tätigkeiten nennen, wenn sie die Berufsbezeichnungen nicht kennen.* *Vier Berufe näher kennenlernen* 2. In PA erhalten die SuS ein Couvert mit den von der LP zugeschnittenen Karten. Sie versuchen die Tätigkeitskarten den vier Berufen zuzuordnen. Danach wird der Artikel auf S. 4–7 in EA gelesen, um das Legebild anhand des neu gewonnenen Wissens in PA zu überarbeiten. SuS melden sich nach der Fertigstellung bei der LP für die Selbstkontrolle.

*Auseinandersetzung mit einem* 3. *weiteren Beruf*

Sobald die PA abgeschlossen ist, teilt die LP den SuS einen der 5 Berufe auf S. 8–9 zu. Die SuS erstellen am Laptop/ iPad eigene Tätigkeitskarten auf V2, passend zum zugewiesenen Beruf. Diese werden im ersten Schritt durch die Informationen im Magazin erstellt und anschliessend mit den Berufsinformationen der Webseite **www.berufsberatung.ch** ergänzt. Das ausgefüllte V2 wird der LP z.B. via Mail/ Teams zugestellt.

*Mögliche Vertiefung für nächste* 4. *Lektion*

Alle SuS, welche die Tätigkeitskarten zum gleichen Beruf erstellt haben, bilden eine Fachgruppe. Diese erhält von der LP alle Karten der anderen Fachgruppen. Die Gruppe mischt diese und ordnet sie den Berufen wieder richtig zu.

### SCHNUPPERLEHRE:<br>WAS ERLEBE UND<br>ERFAHRE ICH DORT? SEITE 12

**Dieser Artikel ermöglicht den Einblick in die Schnuppererfahrungen von drei Jugendlichen. Die Schülerinnen und Schüler setzen sich mit deren Tätigkeiten sowie Vorlieben während des Schnupperns auseinander. Mit Hilfe einer Tabelle lernen die Jugendlichen, künftige Schnupperlehren zu protokollieren und zu reflektieren.**

◈

#### **KOMPETENZEN**

#### *Die Schüler/innen …*

- können selbständige Einblicke in Berufe und Ausbildungen vorbereiten und organisieren, respektive sich Unterstützung holen. (BO 4.2a) –
- können Ergebnisse aus den praktischen Erfahrungen und Rückmeldungen der Berufsbildenden reflektieren und Konsequenzen ziehen. (BO 4.2b) –

#### **MATERIAL**

- Sprungbrett S.10 –
- A<sub>B</sub><sub>1</sub> –
- LB 1  $\mathbf{r}$
- V3 –

#### **VORBEREITUNG**

- Pro SuS ein Sprungbrett bereitlegen
- AB1 für alle SuS kopieren –
- V3 für alle SuS kopieren (evtl. im Klassenzimmer Stapel bereitlegen) –
- LB1 4x kopieren (für Selbstkorrektur) –

#### **VORGEHEN**

#### *Lektionseinstieg* 1. Einteilung der SuS in 4er-Gruppen.

Sie berichten einander über bereits gesammelte Schnuppererfahrungen und Erkenntnisse, die sie aus diesen gezogen haben.

*Hinweis Gruppeneinteilung: Darauf achten, dass in jeder Gruppe Jugendliche sind, die bereits viele Erfahrungen gesammelt haben (vorher abfragen).*

*Auseinandersetzung mit drei Schnup-*2. *perlehrerfahrungen*

SuS lesen in EA die Seite 12 im Sprungbrett und bearbeiten dazu Aufgabe 1 auf dem dazugehörigen AB. Schnelle SuS gehen in Gruppen zusammen und korrigieren sich gegenseitig. Anschliessend können die Tabellen mit der Musterlösung verglichen und ergänzt werden.

#### *Schnupperlehrvorlage* 3.

Die LP informiert die Klasse darüber, dass die zukünftigen Schnupperlehren mit Hilfe von V3 festgehalten und abgelegt werden. Die Tabelle wird den SuS ausgehändigt und mit der letzten Schnupperlehrerfahrung ausgefüllt.